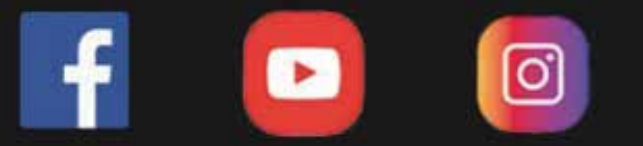

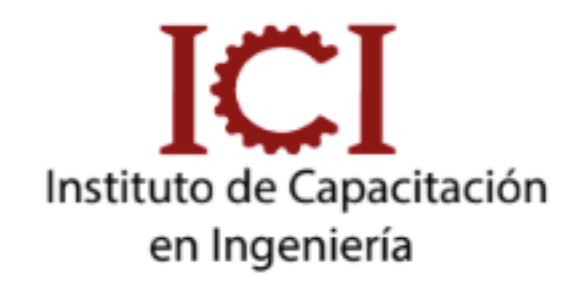

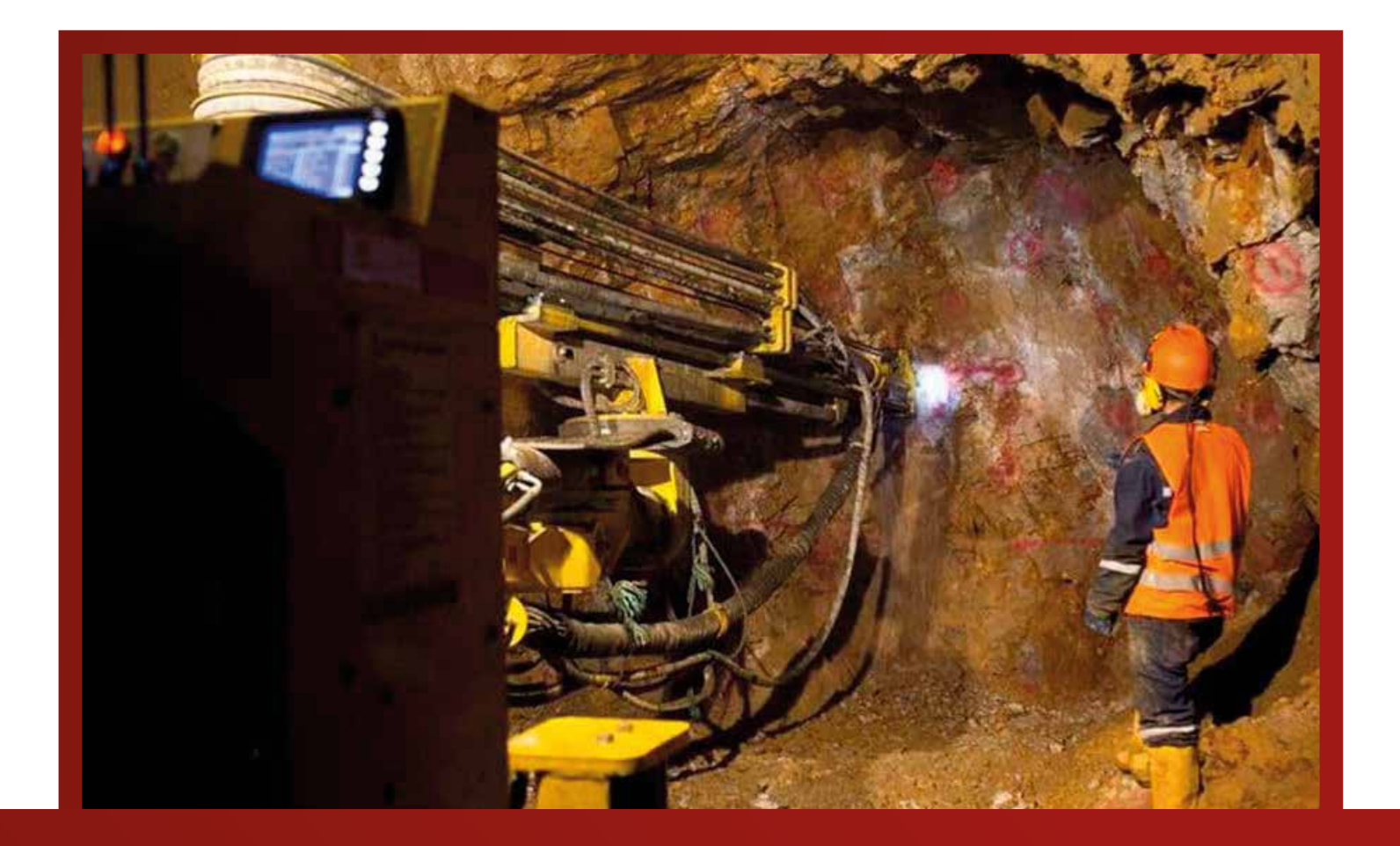

# **PACK MINERO**

# **3 MÓDULOS**

*CONSULTA SOBRE NUESTRAS MODALIDADES*

DIRIGIDO A:

Nuestro curso está dirigido a estudiantes, técnicos, egresados, y profesionales de Ing. Geológica e Ing. Minas y Profesionales de desarrollo de sistemas de información geográca.

### **UNID. CONTENIDO**

#### **www.ici.edu.pe**

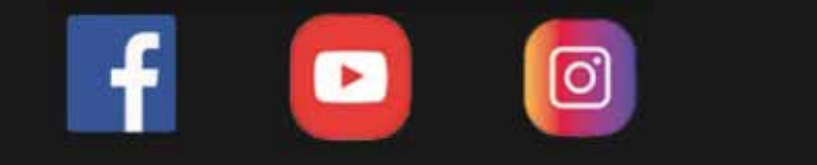

OBETIVO DEL CURSO

Desarrollar en el estudiante habilidades para el manejo de softwares de diseño y simulacion en voladura y en ventilacion minera.

#### DESCRIPCIÓN DEL CURSO

Este pack contiene el popular Excel, est vez aplicado a las tareas en trabajos de minería, como tambien las herramientas más utilizadas para trabajo de voladura y ventilación minera con Ventsim y JK simblast.

Contiene ejercicios que podrás replicar para mejorar tu aprendizaje.

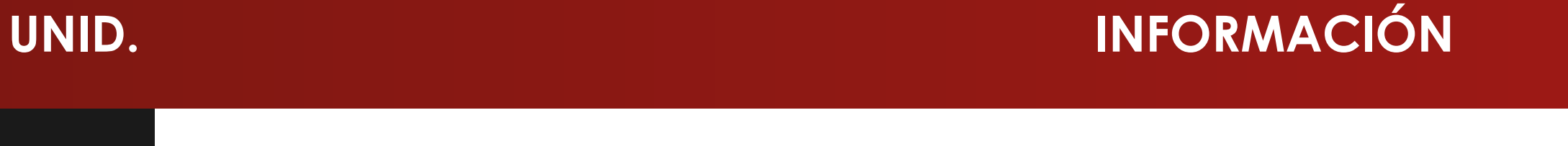

**HORARIOS E INVERSIÓN HORARIOS E INVERSIÓN**

#### **www.ici.edu.pe**

# Inversión DURACIÓN (2 meses)

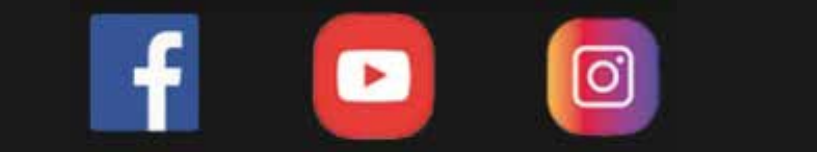

videos dinámicos del Aula virtual + curso

# Costo del curso

s/349

#### Dscto. (carnet universitario)

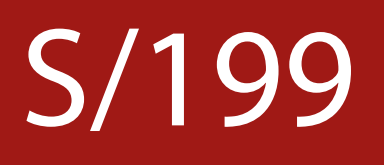

Virtual

# Modalidad

- Revisar la integridad del sólido
- Diseño de impresión de secciones

#### Módulo II – Mina

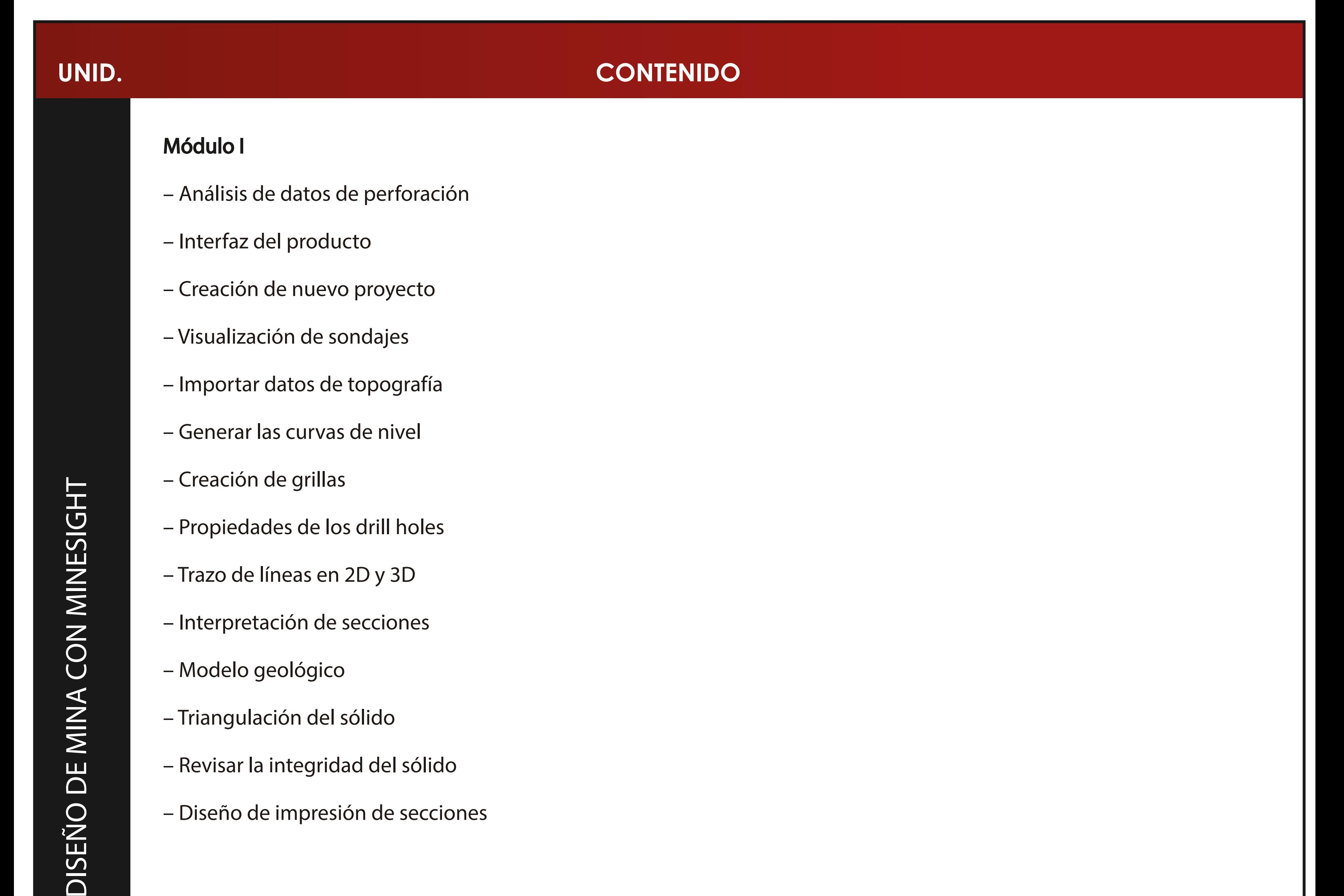

- Parámetros de una mina a cielo abierto
- Diseño del PIT óptimo
- Diseño de botaderos
- Diseño de accesos
- Elementos constructivos de una mina subterránea
- Diseño de rampas y galerías
- Aplicación de Atlas.

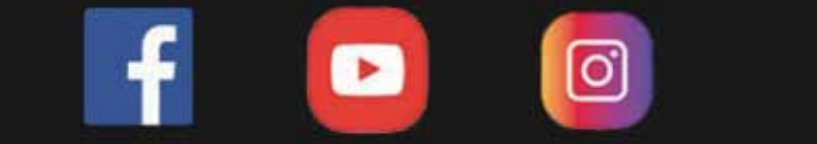

- Edición de leyendas.
- Creación de secciones.
- Importación de ptos (csv o dwg).
- Digital terrain modelling (dtm).
- Manipulación dtm.

- Diseño de puntos y strings en el design.
- Diseño de puntos y strings en el vr.
- Triangulación y generación de modelo geológico
- Operaciones boleanas.
- Diseño del layout e impresión.

#### Módulo II

# **UNID. CONTENIDO** Módulo I – Métodos de estimación. – Introducción al sistema studio 3. – Generar un elipsoide de búsqueda. – Estructura e interfaz de studio 3. – Estimar leyes de oro en el modelo de bloques. – Canalización de data. – Estimar au y cu usando métodos diferentes. – Importación de data. – Definir las configuraciones de estimación. – Importación de data (collar, survey, assay y geology). – Definir los parámetros de estimación. – Procesamiento de datos y para la generación de sondaje. – Evaluar el modelo usando tongrad. ITO CON DATAMINE RM – Formato display de sondajes.

- Determinar parámetros apropiados del prototipo modelo.
- Definir prototipo modelo.
- Construir un modelo de mineral.
- Desratización de la celda.

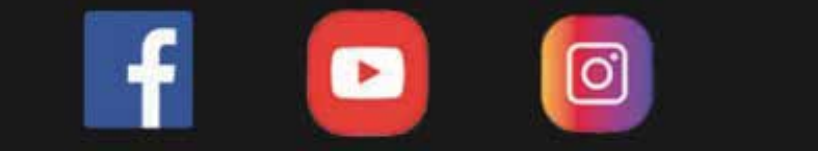

11. Análisis de la distribución de energía (halos de energía)

U)

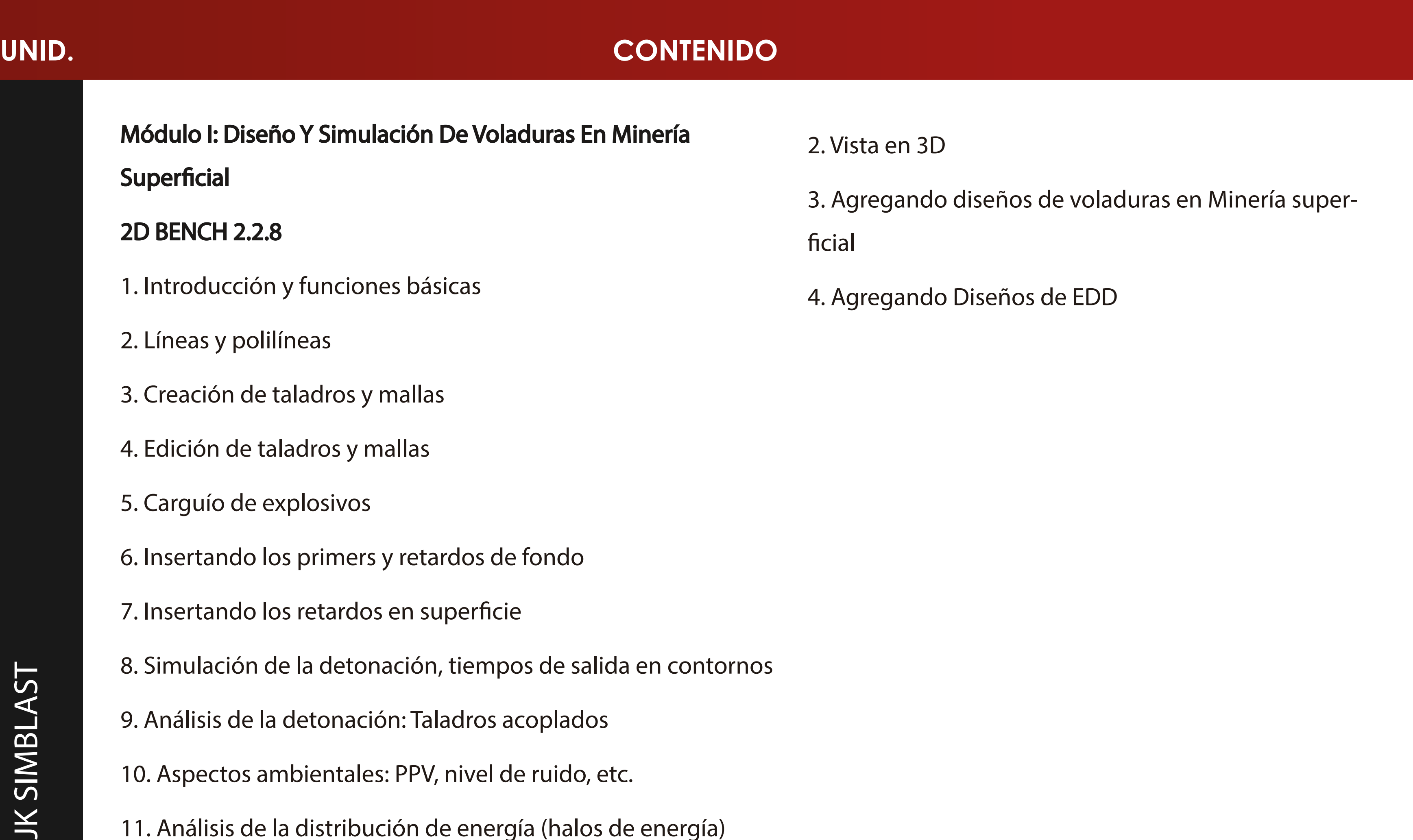

12. Análisis de fragmentación: IB, factor de potencia, modelo KUZ-RAM, etc.

13. Taller práctico: importando desde Excel y AutoCAD Mallas de perforación.

14. Agregar y personalizar la base de datos de los explosivos disponibles

15. Aplicación práctica (Se aplicará todo lo anteriormente estudiado) – Diseño de Voladura Mina Toquepala

16. Aplicación practica – Diseño de Chimeneas Slot

#### JKBMS 2.0.16

1. Creación de árbol para Voladura en Minería superficial

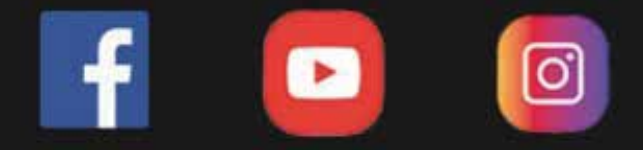

- 12. Agregar y personalizar la base de datos de los explosivos disponibles
- 15. Digitalización de imágenes de frentes

16. Aplicación práctica (Se aplicará todo lo anteriormente estudiado) – Diseño de Voladura Mina Sur

#### 2D RING 2.0.21

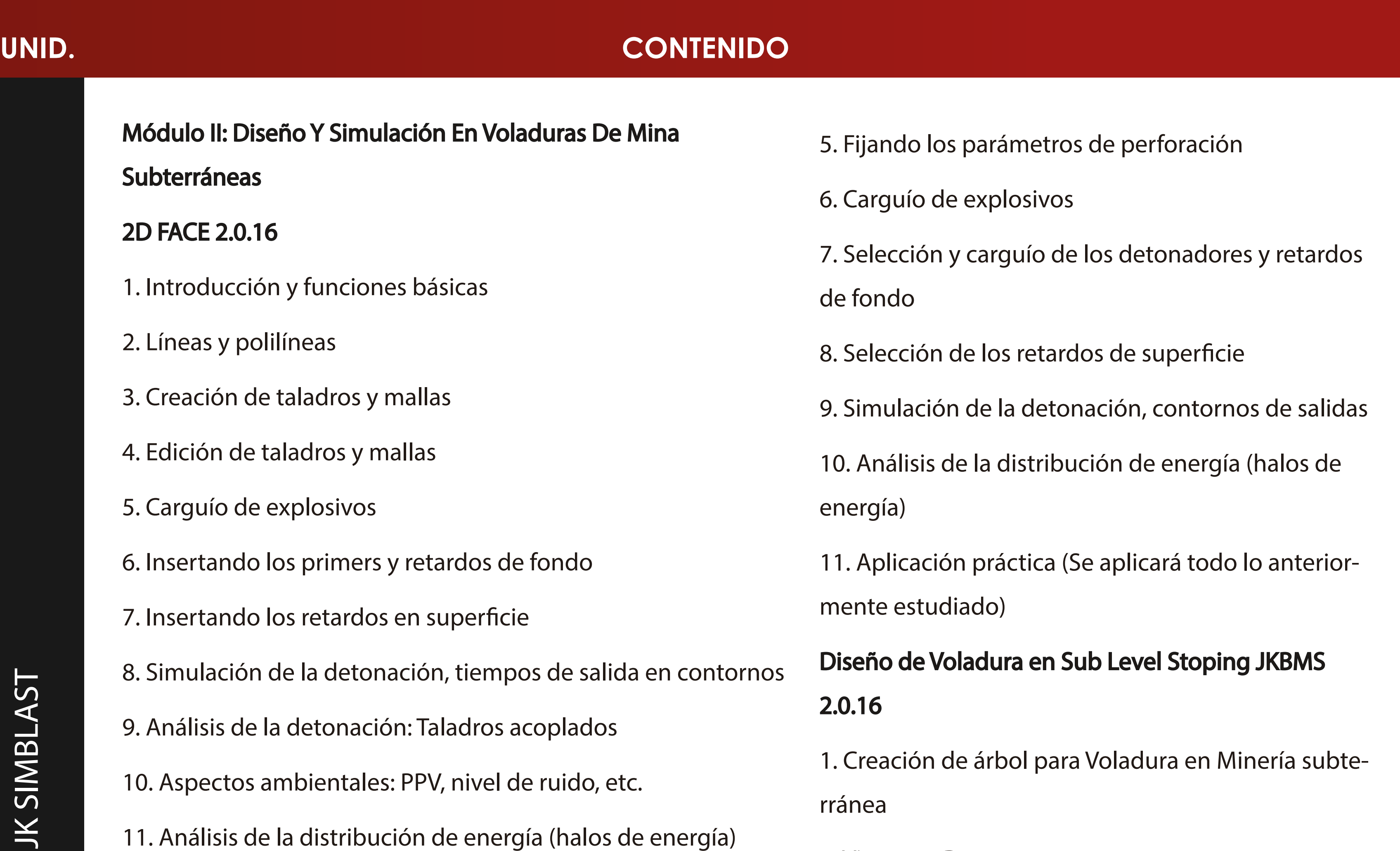

- 1. Introducción y funciones básicas
- 2. Herramientas de construcción global
- 3. Definiendo los bordes de diseño
- 4. Diseño de los taladros en abanico según la sección de la labor

2. Vista en 3D

3. Agregando diseños de voladuras en Minería subterránea

4. Agregando Diseños de EDD

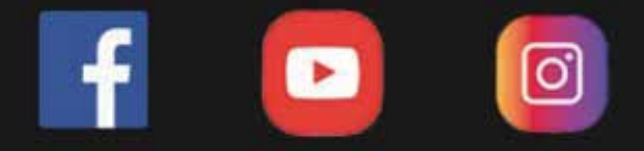

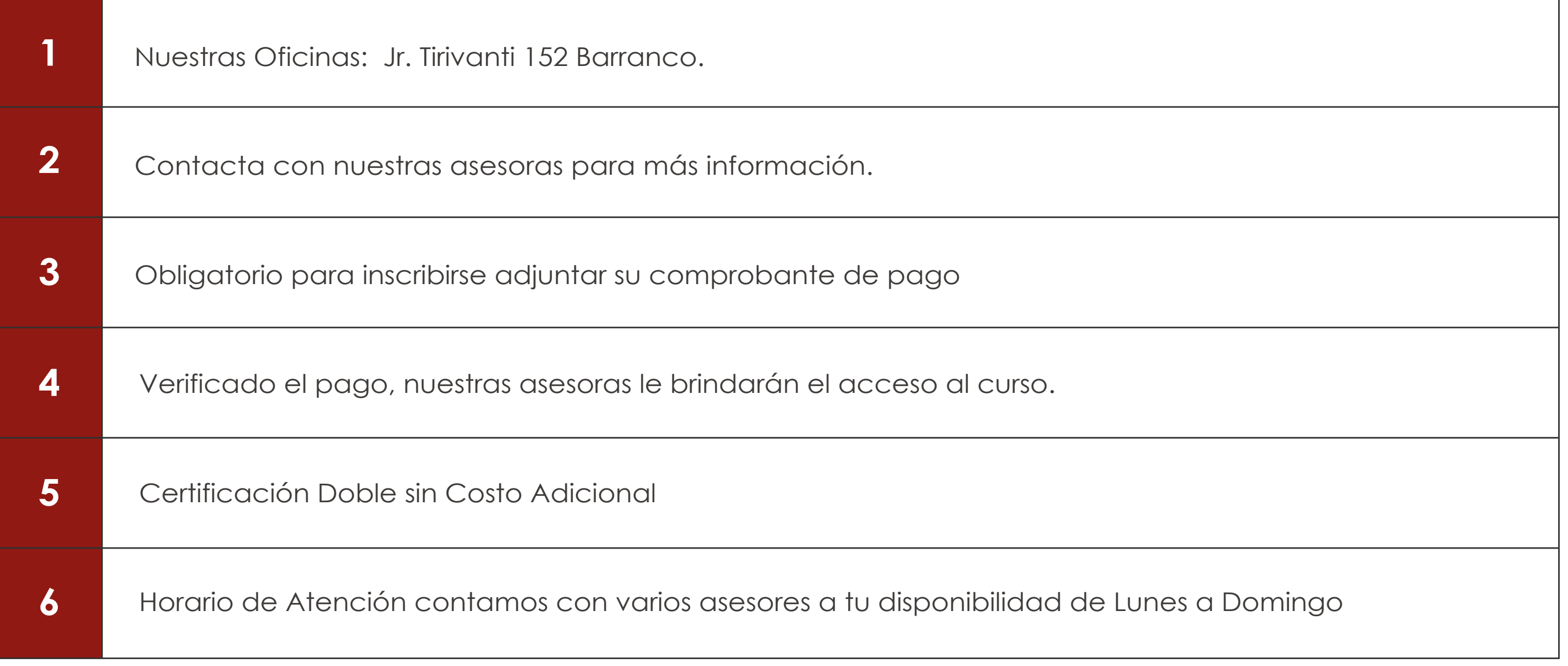

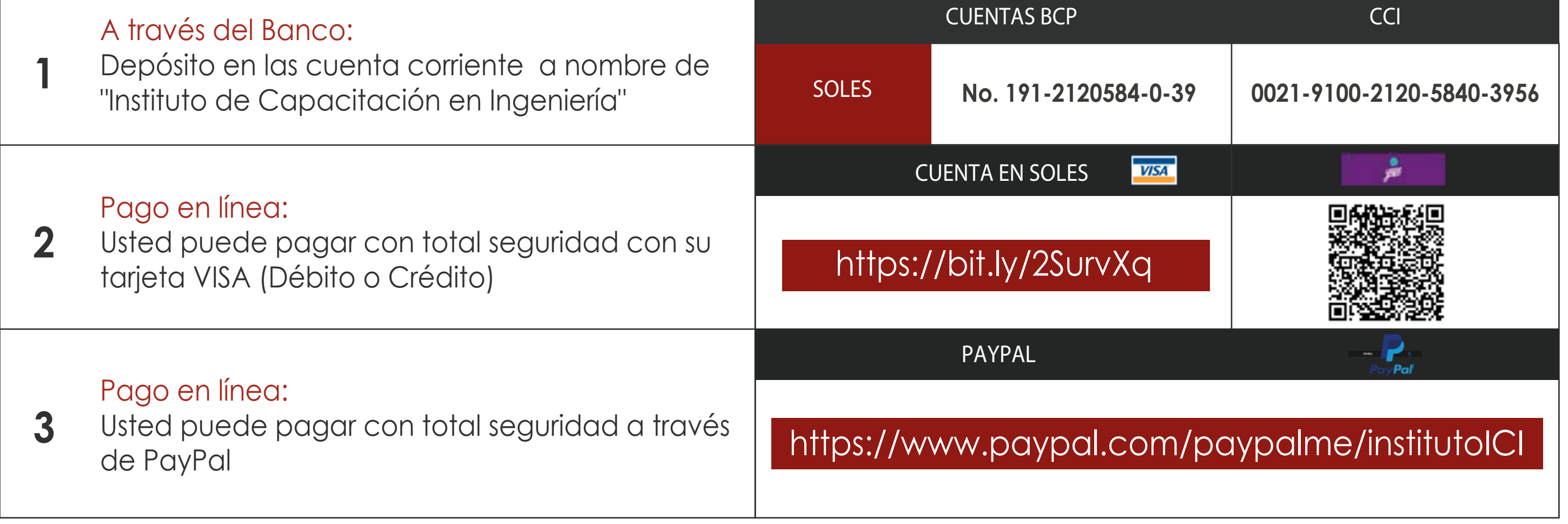

### **INFORMES E INSCRIPCIONES**

**https://www.instagram.** 

# **FORMAS DE PAGO**

**https://www.facebook.com/ICI.Pagina.Oficial/ https://www.youtube.com/channel/UCagHK8khJjIazR5kOXayzOQ https://www.instagram.com/instituto\_ici/?hl=es-la**